## **Datenblatt**

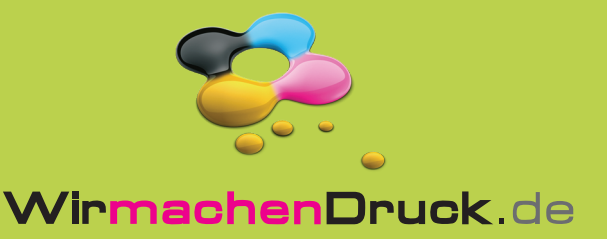

während der Produktion.

## Plakat B1

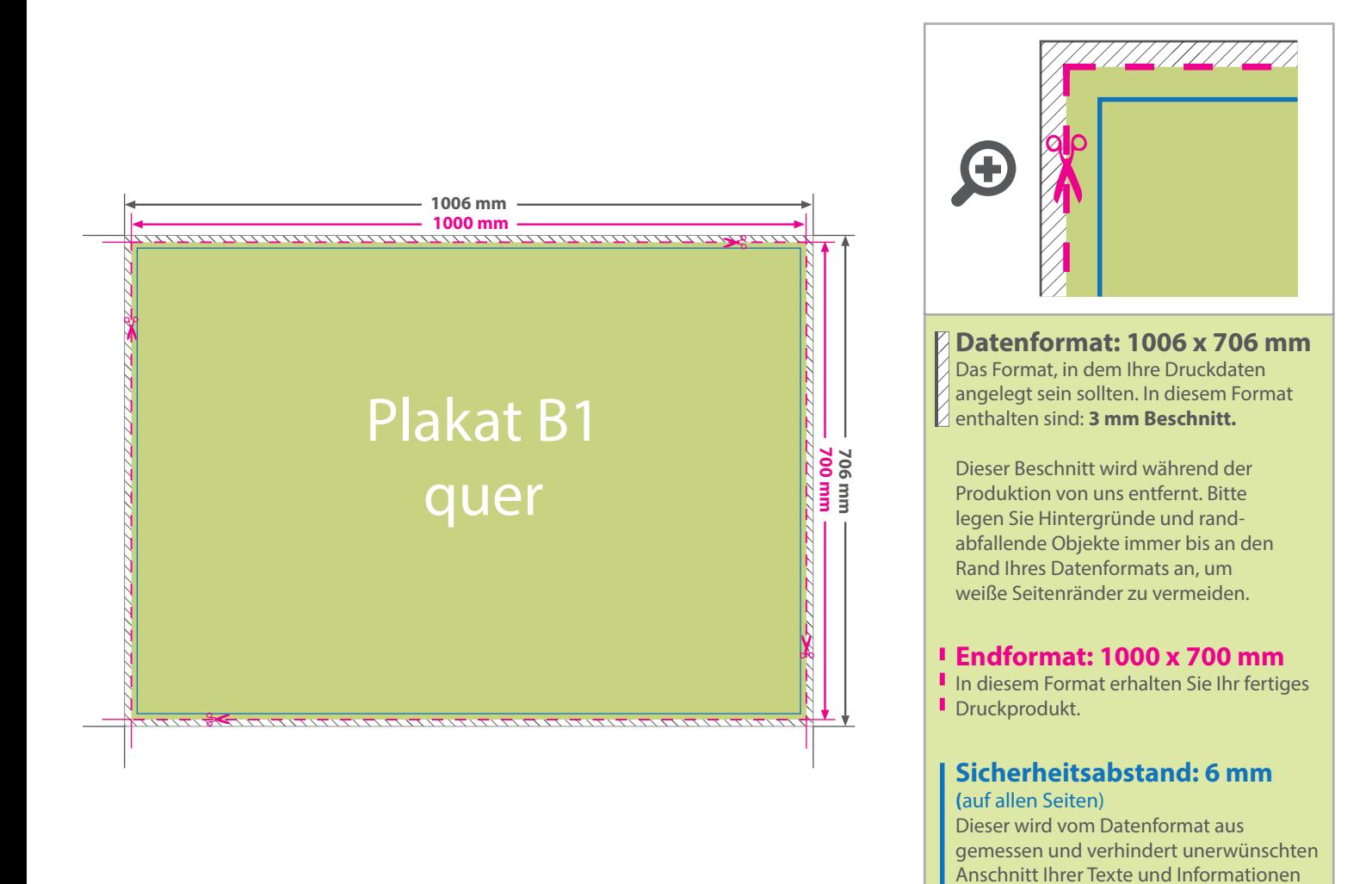

## 5 Tipps zur fehlerfreien Gestaltung Ihrer Druckdaten

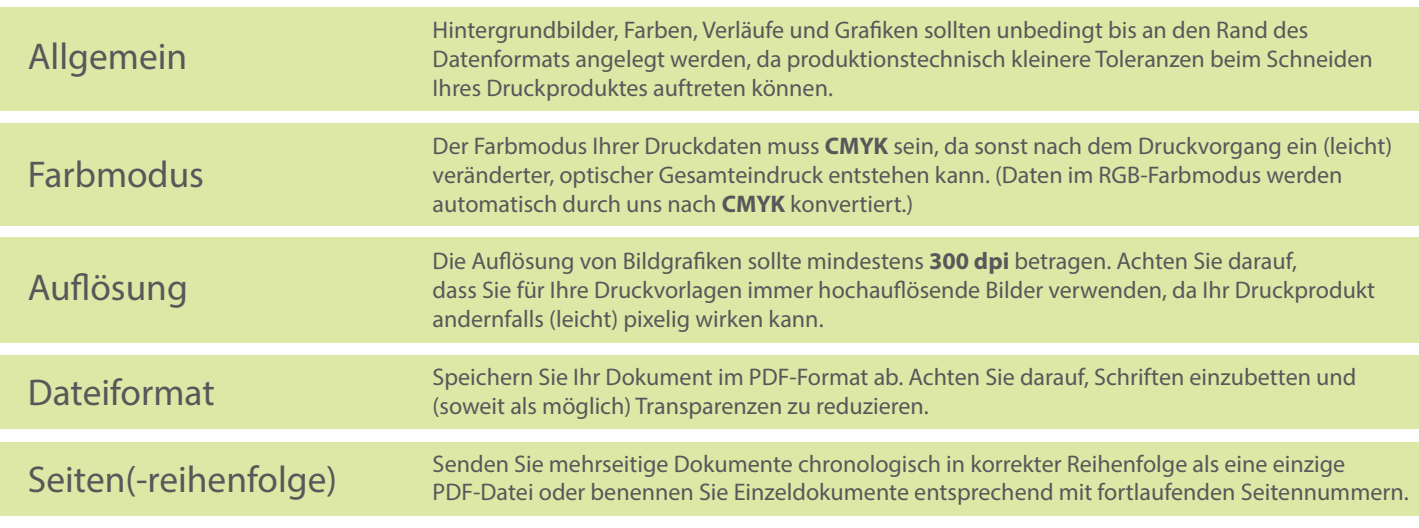